IUCLID 6

# Webinar IUCLID 6 - Questions and Answers

IUCLID 6 version 1.3.0

12/5/2017

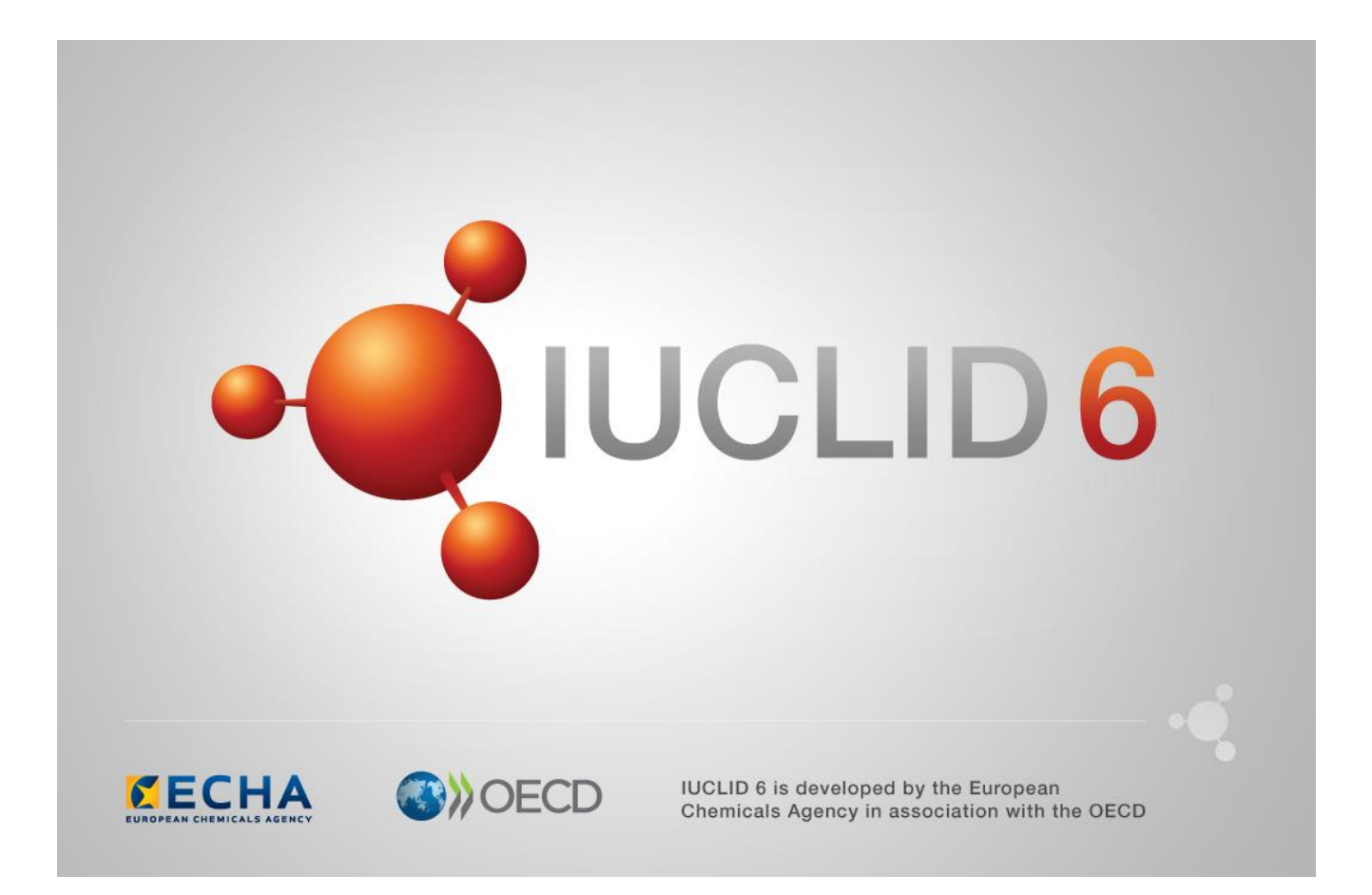

## **Table of Contents**

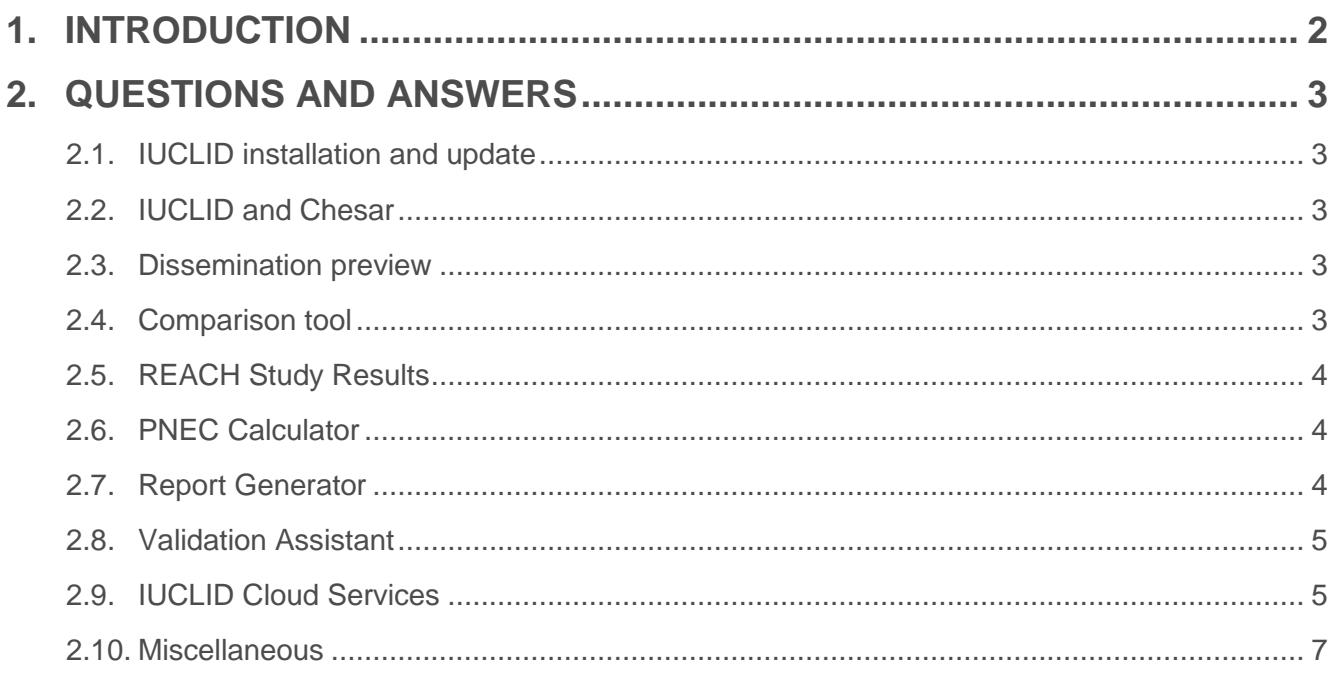

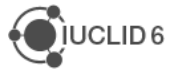

### **1. INTRODUCTION**

This IUCLID 6 webinar took place on the 4<sup>th</sup> of May 2017. It was intended for users of IUCLID 6. It presented the content of the IUCLID 6 update published on 28<sup>th</sup> of April 2017. It built on feedback received from users after previous IUCLID 6 releases and addressed the most frequently asked questions and reported issues.

It covered:

- Information on IUCLID 6 version 1.3
	- o Improvements and fixes for known issues
	- o New features (PNEC calculator, dossier header re-use)
- Advanced feature of the Report generator
- ECHA Cloud Services for IUCLID

The presentations were followed by a question and answer session. The content of this session is reported in this document.

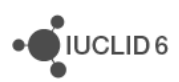

## **2. QUESTIONS AND ANSWERS**

#### **2.1. IUCLID installation and update**

**Q1:** Would it be possible to skip the 1.3 release and install version 2.0.0 on the current installed IUCLID 6 version 1.1.0?

**A1:** That's a possibility indeed, there is always the possibility to upgrade directly from IUCLID 6 version 1.2.0 to the future version 2.0.0.

#### **2.2. IUCLID and Chesar**

**Q3:** Will Chesar, in the future, have similar updaters for the server version to make the upgrade process much easier, in a similar way that IUCLID 6 Server is upgraded now?

**A3:** Such change for Chesar is currently not planned. The Chesar server version does not come with an application server as IUCLID and this makes the creation of an updater more difficult.

**Q4:** Will Chesar also be going over to ECHA Cloud Services?

**A4:** No decision has been made yet about whether Chesar will also be available as an ECHA Cloud Service in the future. However, Chesar 3.2 version that will be released at the end of May will be able to communicate with IUCLID in the cloud.

#### **2.3. Dissemination preview**

**Q5:** I had not noticed that there were issues when copying the dissemination report to Excel. What exactly could not be copied in the past?

**A5:** When copying and pasting the report to excel, the last two columns were not displayed correctly. This is now fixed.

#### **2.4. Comparison tool**

**Q6:** For the comparison tool, could the results be available as an .xls format? At the moment the results is only available following the dossier structure and have to be reviewed endpoint by endpoint which makes the analysis of the comparison outcome a cumbersome task.

**A6:** In a future release of IUCLID we plan to make the comparison results exportable as a report. We will take your suggestion into account.

**Q7**: When dossiers were created in IUCLID 5 and migrated to IUCLID 6, all history is lost and therefore comparison does not seem possible.

**A7:** Thank you for your feedback. We will investigate how the comparison of dossiers can be improved for information migrated from IUCLID 5.

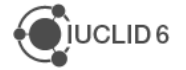

JUCLID<sub>6</sub>

#### **2.5. REACH Study Results**

**Q8:** Are the REACH study results also all present in the OECD QSAR Toolbox?

**A8:** Yes, the data from the REACH registration dossiers are also available from the QSAR Toolbox.

**Q9:** Will the "Reach study results" package be regularly updated to account for updates of registration dossiers?

**A9:** The update frequency and/or other ways of distributing the study results is currently under discussion and, depending on the use and the needs raised, we will decide how to maintain. We would be interested in receiving feedback from users on a reasonable update frequency?

**Q10:** Is it possible to export and import individually the documents delivered in REACH Study Results?

**A10:** The version of IUCLID 6 Desktop that is delivered with REACH Study Results in its database, is a fully functioning instance of IUCLID 6 Desktop v1.2.0. It is possible to export and import single documents supplied as part of REACH Study Results.

#### **2.6. PNEC Calculator**

**Q11:** Is the use of the PNEC calculator mandatory with the new IUCLID release?

**A11:** No, the PNEC calculator as well as the DNEL calculator, introduced in the last IUCLID release, are not mandatory. However, we recommend you to use them as they will provide you with the limit values applying ECHA Guidance.

**Q12:** Can the tool actually calculate soil/sediment PNECs using the equilibrium partitioning model (instead of assessment factors) rather than having to use separate programs?

**A12:** Yes, the tool can calculate PNECs for sediment and soil using the equilibrium partitioning method in the absence of enough experimental information for those environmental protection targets. However, a Koc value and aquatic PNECs are required for the calculations.

#### **2.7. Report Generator**

**Q13:** Is it possible to create .doc report in addition to .rtf?

**A13:** Creating directly a .doc file is not possible currently. It is possible to create an .rtf file and then save it as a .doc file from Word. For the October release we are looking in a solution that would allow more output types, such as .doc and .docx.

**Q14:** The generated Chemical Safety Report (CSR) by IUCLID does not include the pages numbers into the Table of Content (ToC). It is only a hypertext link.

**A14:** You can view the page numbers by clicking into the lines of the ToC and pressing F9, this should turn the hashes into numbers.

#### **2.8. Validation Assistant**

**Q15:** Why do warnings for QLT090 and 092 appear twice in the Validation Assistant, when pertinent?

**A15:** The quoted Quality (QLT) rules are checking IUCLID sections 7.3.1 and 7.3.2 for inconsistencies between the type of results (in vitro, in vivo) provided in the tables under the *Results and discussion* header versus the selection in the *Endpoint* field under *Administrative data*. One QLT warning is issued per endpoint study record where the inconsistency is found; the reason you observe two warnings per rule is most likely due to that you have two records in each section where the inconsistency is present. If you have further questions on this issue please contact ECHA via the contact form.

#### **2.9. IUCLID Cloud Services**

**Q16:** Can large companies make use of the cloud service, or only SME's?

**A16:** It is directed towards Small and Medium Enterprises. Also, currently IUCLID 6 is more convenient to use by larger companies as it has all the IUCLID features. Additionally the Cloud comes with limited database space availability and the web features will be targeted to support non-frequent users. Frequent IUCLID users might not benefit in the same way from the Cloud version.

**Q17:** The ECHA Cloud Services - will IUCLID start to run directly from there instead of a local installation?

**A17:** You will be able to run IUCLID from a web browser instead of a local installation, yes.

**Q18:** With IUCLID Cloud, will the data be stored locally on your computer and only the software on the cloud?

**A18:** The data will not be stored locally on your computer. It will be stored in the Cloud and backups will be taken by ECHA. If you want, you can export a local copy for your own records.

**Q19:** Which IUCLID features are not included in the Cloud version?

**A19:** Because you can open the regular IUCLID 6 client from the Cloud, all functionalities is considered to be available. In the Cloud web user interface itself, the functionalities will be limited to the essentials for the needs of an SME for the REACH 2018 deadline.

**Q20:** Does the Cloud version of IUCLID allow all types of registrations to be submitted (e.g. lead dossier, follow on registration, full substance, intermediate etc.)?

**A20:** The Cloud version of IUCLID incorporates a full IUCLID version and can be used to prepare all REACH type dossiers. In the beginning users are still expected to export and submit in REACH-IT, but we aim at some level of integration in the future

**Q21:** Is it planned to increase the functionalities of the Cloud solution, so that also large companies can use it (in relation also to the storage limitation)?

**A21:** The plan is to assess the situation based on uptake, maintainability, usability, cost and user feedback after the registration deadline and decide the path of development at that stage.

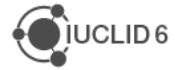

**Q22:** Is IUCLID Cloud also for BPR submissions?

**A22:** Unfortunately not. As mentioned, the aim of the IUCLID Cloud for SMEs service is to support smaller companies for the REACH 2018 deadline. This means that functionalities for the other legislations supported by IUCLID will not be made available in order to keep the application as easy to use as possible.

**Q23:** Will it be possible to enter CLP notifications with IUCLID Cloud (CLP notifications for UVCB with same CAS and different risk, which is not possible with REACH IT, for example).

**A23:** Yes, it will be possible. IUCLID Cloud will not have the same constraints as the REACH-IT online dossiers that are built to cover the most common use cases only.

**Q24:** If the data of IUCLID Cloud are stored at ECHA, can I still work with someone else who has IUCLID on their computer by exporting files and sharing the dossier?

**A24:** Yes. You can export data as .i6z files. Alternatively you can also give other people access to your Cloud instance of IUCLID and you can work on the same dataset at the same time.

**Q25:** What will be the maximum database space allowed?

**A25:** The Trial version, aimed for ad-hoc training and learning of the system comes with 100 MB of disk space. The IUCLID Cloud for SME is aimed for a more long term usage and comes with 1 GB of disc space. Users will be informed if the space limit is almost reached.

**Q26:** Will the REST API be available also for IUCLID Cloud?

**A26:** As the aim for the current phase of development is to support smaller companies with their obligations for 2018, we have not prioritised the use of rest API towards the Cloud. It is nevertheless possible and to be prioritised for later releases. Please note that we aim to ensure that Chesar can be linked to IUCLID Cloud already this summer.

**Q27:** When ECHA takes its website down for Holidays - will that also mean that ECHA Cloud Services will not work during this time?

**A27:** The availability of the Cloud is aimed at 24/7, except for minor planned maintenances outside of core hours. This means that even if REACH-IT is closed you can work in the Cloud with IUCLID, but you will not be able to submit the dossier before REACH-IT is open.

**Q28:** Will I still be able to work in a local version of the database when the Cloud goes down or there is ECHA maintenance?

**A28:** Unfortunately not. As the database lives in the Cloud you will not be able to access it during maintenance. We nevertheless aim to announce maintenance in good time, keep the maintenance time to a minimum and outside of core working hours.

#### **2.10. Miscellaneous**

**Q29:** Could you add the feature "Export References" for a Substance again, which was included in IUCLID 5 and was very helpful for cost sharing purposes. Because to prepare the Letter of Access; related to the annexes, the XLS sheet is useful.

**A29:** You can export your literature references from the literature reference entity in IUCLID but this is meant only for exchanging these data between IUCLID versions. There is also a report available to extract all literature references from a substance/mixture. It can be downloaded from the IUCLID website: [https://iuclid6.echa.europa.eu/reports.](https://iuclid6.echa.europa.eu/reports)

**Q30:** Is it possible to directly print/export the result of an import of a file? For now it's only possible to trace the result of an import with a copy/paste.

**A30:** Currently, pasting the information from the import report to print it is the only available option. The same data is also kept in your IUCLID log files. We were not aware of a need to print this information but will now add it to our features backlog.

**Q31:** Any news on the Fee calculation plug-in? When will it be available again?

**A31:** The Fee calculation feature is currently planned for the October release.

**Q32:** Have you planned to activate the Query Tool from IUCLID 5 again? And if yes, when can we expect it? The query tool was very helpful for identifying similar contents in different substances.

**A32:** The query tool will not be maintained anymore. Instead we are developing another IT application that will allow searches in the entire content of a IUCLID database including attachments. We will invite users for a beta testing phase before summer. In a first stage, this application will be limited to Oracle databases.

**Q33:** Does the function "update all referenced links" work now? Or does it still have to be done endpoint by endpoint?

**A33:** This functionality will be made available in IUCLID 6 version 2.0.0, planned for October 2017.

**Q34:** In IUCLID 6 version 1.2.0 in search window of substances the "clear" button does not clear the search window. Is that a general and known problem in IUCLID?

**A34:** The clear button in the search window clears the criteria entered by the user in the search fields. Please contact the ECHA Helpdesk if this does not work in your current installation of IUCLID.

**Q35:** Could be possible to obtain information in Spanish?

**A35:** The IUCLID user manual is translated in all EU languages. Our dossier preparation manuals as well. You can find links to all these translated manuals directly in the IUCLID 6 Help System by pressing the F1 key. The dossier preparation manuals are also available on the ECHA website at https://echa.europa.eu/manuals.

**Q36:** Can IUCLID6 be used for preparing a Dowsntream User (DU) Chemical Safety Report (CSR) of a mixture?

**A36:** IUCLID 6 can be used for preparing a DU report and the report generator can be used to generate the CSR if all relevant information is available. Although this would be for substances not mixtures.

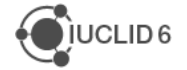

**Q37:** Please confirm if in the new IUCLID 6 version section '2.2 – DSD' will be removed?

**A37:** Since the entry into force of the CLP Regulation on December 1<sup>st</sup>, 2010, it is mandatory to provide information on the classification and labelling of the substance in IUCLID section '2.1 – GHS'. Providing classification information in IUCLID section '2.2 – DSD' according to Directive 67/548/EEC (DSD) is still optional. However, as companies may have stored information in this format, the section will not be removed from IUCLID.

**Q38:** It seems that section 3.1 has disappeared from IUCLID 6, please clarify?

**A38:** Indeed, IUCLID 5 section 3.1, which stored information on the methods of manufacture of the substance, has been removed in IUCLID 6. The section was previously used to store different types of information, making its purpose unclear to users. In IUCLID 6, this information is now collected in more appropriate locations: the section 1.2 field *Description of composition* stores information on the manufacturing process of UVCB substances for purposes of substance identification, and the section 3.5.1 field *Further description of manufacturing process* captures information on the manufacturing process from the perspective of use and exposure. The IUCLID 5 information from section 3.1 is moved to both locations during migration.

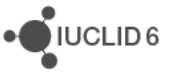